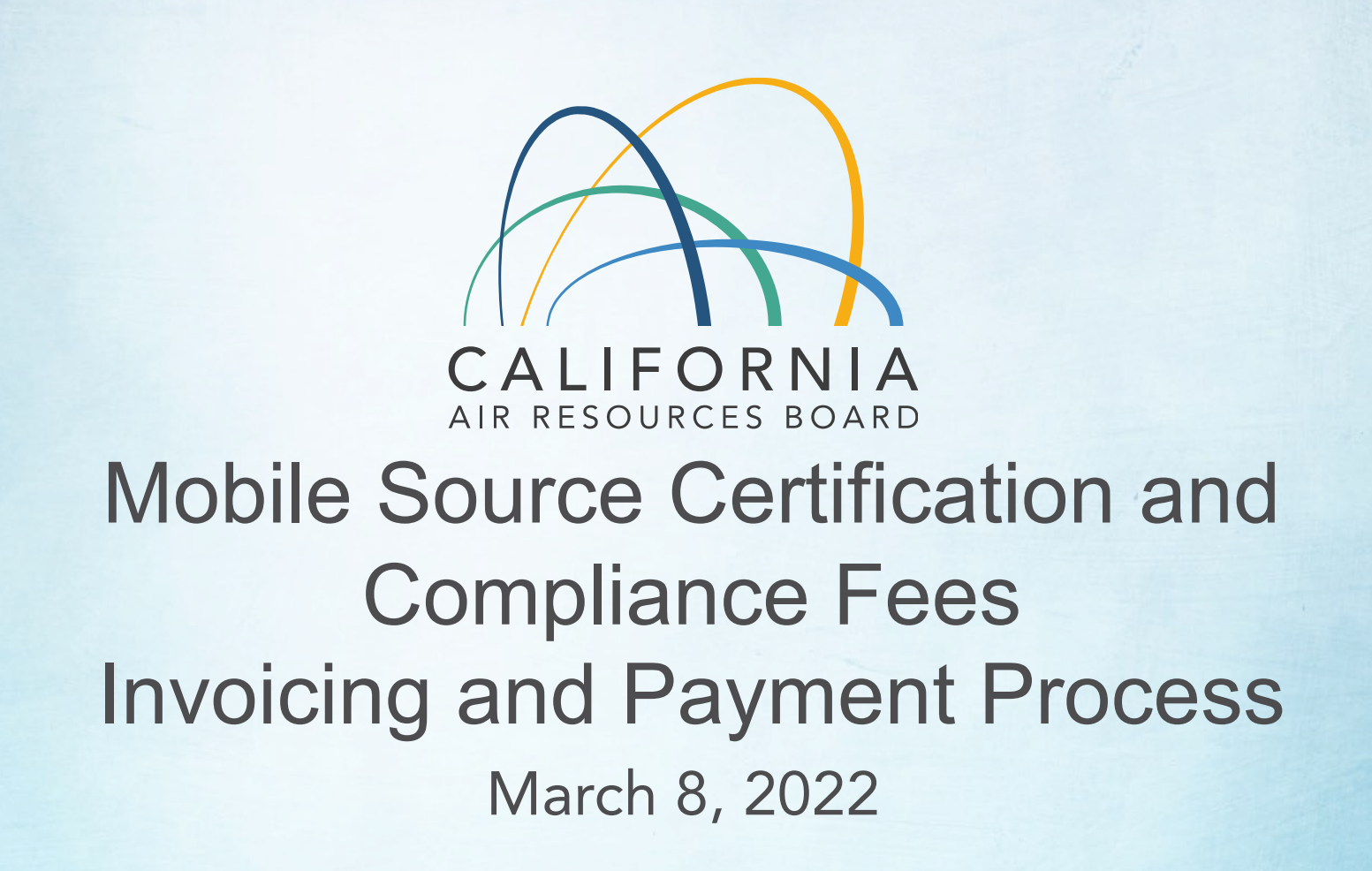

## Agenda

- Background
- Overview of Regulatory Requirements
- How to Pay Fees
	- FI\$Cal Account
	- Invoicing overview
	- Payment process/application submittal
- After Payment Processes
	- Refunds
	- Underpayment
- Upcoming Training and Resources

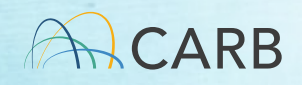

#### Mobile Source Certification Fee Regulation Background

- • Legislative Authority: Senate Bill 854 (2018) and Senate Bill 85 (2019)
- Regulation Adopted April 2020
	- Approved by OAL on January 18, 2022.
	- Effective April 1, 2022
	- Fees to be paid at the time of application submittal
	- 35 regulatory categories organized into six groups
	- Various fee types based on company size/workload/technology
	- [ww2.arb.ca.gov/rulemaking/2021/mobilesourcefee2021](https://ww2.arb.ca.gov/rulemaking/2021/mobilesourcefee2021)

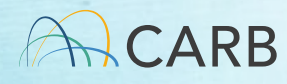

MS Fee Regulation Title 13 CCR § 2902 through § 2914 [ww2.arb.ca.gov/rulemaking/2021/mobilesourcefee2021](https://ww2.arb.ca.gov/rulemaking/2021/mobilesourcefee2021)

- § 2901. Definitions
- § 2902. Fee Payment, Refunds, and Credits
- § 2903 and 2904. Certification Fees for On-Road Mobile Sources
- § 2905 and 2906. Certification Fees for Off-Road Mobile Sources
- § 2907 and 2908. Certification Fees for Evaporative Components
- § 2909 and 2910. Certification Fees for Aftermarket Parts
- • § 2911 and 2912. Certification Fees for Diesel Emission Control Strategy Verifications and Approvals
- § 2913 and 2914. Certification Fees for the At-Berth Regulation

#### Timeline for Implementation

- March 8<sup>th</sup>: Overview workshop
- Week of March 14th: Focused Tutorials by Certification Group
- Week of March 21<sup>st</sup>: Focused Q/A Sessions
- March 21st: Begin Accepting Manufacturer Draft Invoices
- received/completed April 1 or later • April 1<sup>st</sup>: Payment required to process applications

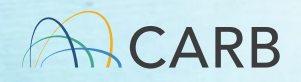

### MS Fee Requirements Starting April 1st

- Application review begins when fee received
	- after, will not be processed, and cannot be deemed complete, before the fee that meets the criteria for the • "Any application submitted starting April 1, 2022, or selected category and fee type is received."
- Complete Application
	- $\checkmark$  All required pieces of the certification application included (e.g. Label, Warranty, AECD documents)
	- Consult your certification category application checklists

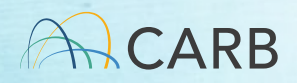

#### MS Fee Requirements

- engines/vehicles/equipment received prior to April 1, 2022, are not subject to the MS fees. • Complete applications for MY 23 on-road and off-road
- CARB evaluation for completeness typically finished within 30 days of application submittal.
- Applications received but deemed incomplete as of April 1, 2022
	- $\checkmark$  MS fee will be required before revised application is reviewed.

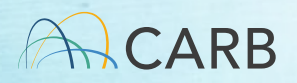

- Incomplete Application Examples (On/Off Road)
	- $\checkmark$  Missing warranty statement
	- $\checkmark$  Missing Emissions Label information
	- $\checkmark$  AECD document not submitted for the family
	- $\checkmark$  Statement of Compliance not signed by manufacturer's authorized representative
	- $\checkmark$  Missing ABT Plans (if applicable)
	- $\checkmark$  Missing maintenance instructions

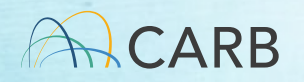

- Incomplete Application Examples (HD GHG)
	- Missing Air Conditioning Leakage support documents
	- $\checkmark$  Missing GEM input and output files (if applicable)
- Incomplete Application Examples (EVAP)
	- $\checkmark$  Missing application form
	- $\checkmark$  Missing letter of authorization for consultant
	- $\checkmark$  Missing letter of intent
	- $\checkmark$  Missing tables of models and specifications

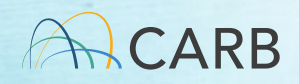

- Incomplete Application Examples (AMP)
	- $\checkmark$  Missing installation manual
	- Missing vehicle coverage list
	- $\checkmark$  Missing category-specific form
	- $\checkmark$  Missing EO label
	- $\checkmark$  Missing pictures of device

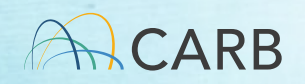

- Incomplete Application Examples (DECS, AB)
	- Description of the control strategy's principles of organization
	- $\checkmark$  Emissions and durability test plan
	- $\checkmark$  Equipment sizing algorithm
	- $\checkmark$  Favorable and unfavorable operating conditions

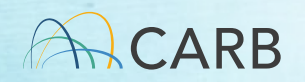

#### Questions?

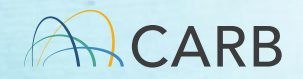

## How do I pay my fee?

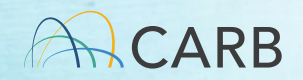

#### MS Fee Invoicing and Payment Process

- Step 1: Set up FI\$Cal Account
- Step 2: Generate Invoice
- Step 3: Complete Payment Process
- Step 4: Submit Payment Documents with Application

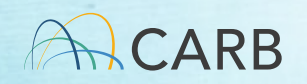

### Mobile Source Certification and Compliance Fees Step 1: FI\$Cal Accounts

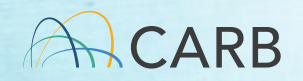

#### Financial Information System for California

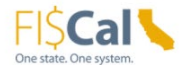

Home User Support  $\vee$  News & Events  $\vee$  About Us  $\vee$ 

Access FISCal Search

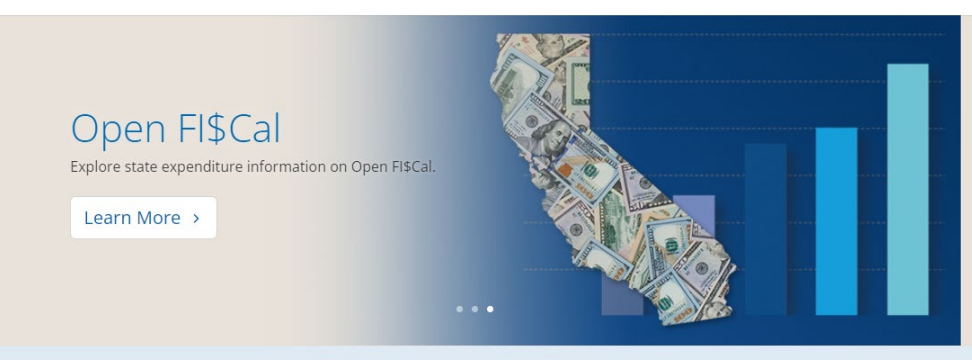

Our mission is to operate the statewide financial system to enable California to perform budgeting, procurement, cash management and accounting functions transparently and efficiently.

<https://fiscal.ca.gov>/

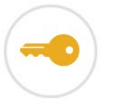

Access EISCal System access for end users **Financial Transparency** Open FI\$Cal displays state expenditures

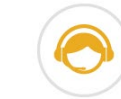

links

**FISCal Service Center** Find contact information and help

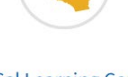

**FISCal Learning Center** One-stop user learning experience

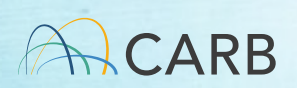

## Who has Existing FI\$Cal Accounts?

- • Accounts have been set up for active manufacturers
	- to CARB since July 1, 2018  $\checkmark$  Manufacturers who have paid certification fees
	- $\checkmark$  Manufacturers who have certified in the last few years and are subject to the new fees

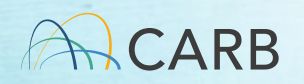

#### FI\$Cal Account Information

- • Should be available from your company's FI\$Cal contact (POC for payment)
	- $\checkmark$  Previous e-mail communication with Jackie Lourenco
	- Coordinated over multiple certification category groups
- • If you do not get one before you need to apply
	- $\checkmark$  Manufacturers may email their CARB certification contact to request their FI\$Cal account numbers prior to developing your draft invoice starting March  $21ST$

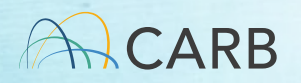

#### How to Get a FI\$Cal Account? New Fee Payers

- E-mail [Fees@arb.ca.gov](mailto:Fees@arb.ca.gov)
- Subject line state: "MS Fee New FI\$Cal Account Request"
- Include in body of e-mail:
	- $\checkmark$  Manufacturer's complete name (the name of the company paying the fee)
	- $\checkmark$  Mailing address, including country
	- $\checkmark$  Contact name, title, phone number and e-mail (This contact is for payment issues only)
	- Certification Group
- Check internally with the FI\$Cal contact (POC for payment) before sending e-mail

#### Questions?

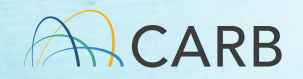

## Naming Convention for Fees

- Certification Group
	- ON, OFF, Evap, AMP, DECS, AB
	- Draft invoice forms created for each group
- Category Types
	- • Sublists within each Certification Group that address a unique set of regulatory requirements
- Fee Types
	- List of fee amounts for each type of fee (based on workload/company size/technology

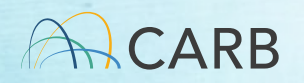

### Mobile Source Certification and Compliance Fees Step 2: Invoicing Process

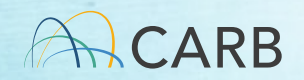

#### Invoicing Process

- Go to Website: ww2.arb.ca.gov/mobile-source-certification- and-compliance-fee-regulation-meetings-workshop
- Choose the correct "Certification Group" draft invoice
- Complete the draft invoice (review tutorials for more details)
- • Send completed draft invoice attached to e-mail to [MSCertFees@arb.ca.gov](mailto:MSCertFees@arb.ca.gov)
- • E-mail Title: "MSF New Invoice Request (Your Certification Group Type)"
- In 1-2 business days, CARB staff will return your e-mail with a pdf of the "<u>Final</u>" invoice that will have an invoice number, date, and payment instructions.

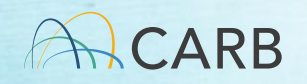

#### [ww2.arb.ca.gov/mobile-source-certification-and-compliance](https://ww2.arb.ca.gov/mobile-source-certification-and-compliance)fee-regulation-meetings-workshop

il ww2.arb.ca.gov/mobile-source-certification-and-compliance-fee-regulation-meetings-workshops?utm\_medium=email&utm\_source=govdelivery

#### $\vee$  **D** in  $\boxtimes$

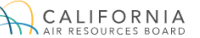

SEARCH CARB

ABOUT OUR WORK RESOURCES SERVICES RULEMAKING NEWS EQUITY

#### Mobile Source Certification and Compliance Fee Regulation: Meetings & Workshops

#### **CONTACT**

Email helpline@arb.ca.gov Phone (800) 242-4450

The Mobile Source Certification and Compliance Fee regulatory effort was initiated in response to new regulatory authority. SB 854 (2018) allowed CARB to adopt a schedule of fees to cover all or a portion of the State Board's reasonable costs. AB 85 (2019) authorized CARB to adopt a schedule of fees to recover reasonable costs from on-road vehicles and engines, removing the fee cap in HS Code 43019 for existing on-road vehicle and engine fees. The Mobile Source Certification Fee Regulation was approved by the Board in April 2021 and will be implemented beginning April 1, 2022. The regulatory support documents for the Mobile Source Certification and Compliance Fee regulation are available on the Rulemaking Activity web page. This page summarizes the regulatory activity, outreach, and other activities for the implementation of the Mobile Source Certification and Compliance Fees. For past regulatory activity go here.

Calendar Help & FAQs Contact Careers <>>
<</>  $R^*$  English | Español

If you would like to participate in future meetings, or get future workgroup announcements, subscribe to the Mobile Source Certification and Compliance Fee Regulation Topic. For general questions on this regulation, interested parties may contact Kathleen Mead.

On April 1, 2022, new and modified mobile source certification and compliance fees (MS Fees) will be due upon submittal of the application for mobile source certification. Complete applications for MY 23 on-road and off-road engines/vehicles/equipment received prior to April 1, 2022, are not subject to the MS fees. Based on current practices, on-road and off-road applications will undergo initial staff review to verify they are complete. For those applications received by CARB before April 1, 2022 and deemed incomplete, MS fees will be required before further processing occurs. Determination of completeness should be done within 30 days of application submittal.

Mobile Source Fee Implementation Resources (Currently Not Available, Updated Soonl

#### How do I pay my fees?

**Focused Grouped Category Tutorials:** On-Road Off-Road/Evaporative Aftermarket DECS/At-Berth

#### **Draft Invoice Forms:**

On-Road Off-Road Evaporative Aftermarket DECS At-Berth

#### Certification Groups

- On-Road Vehicles/Engines and GHG Trailers/Components (ON)
- Off-Road Vehicles, Engines and Equipment (OFF)
- Evaporative Components and portable fuel containers (EVAP)
- Aftermarket Parts (AMP)
- Diesel Emission Control Strategy (DECS)
- At-Berth Alternative Controls (AB)

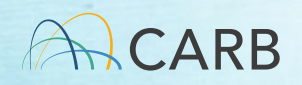

#### Choose the Correct Certification Group Form

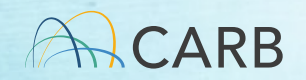

#### Create Draft Invoice

- Forms available COB March 18th.
- • Completely fill out the appropriate Certification Group draft invoice selected.
	- processing the draft invoice and review of your Missing or incorrect information will lead to delays in product application.
- Group. You can not mix Certification Groups Category Types on a single draft invoice. • Complete a separate invoice for each Certification

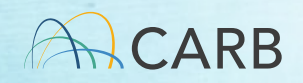

#### Filling Out Draft Certification Group Form

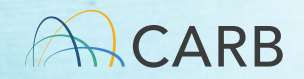

#### Example Draft Invoice

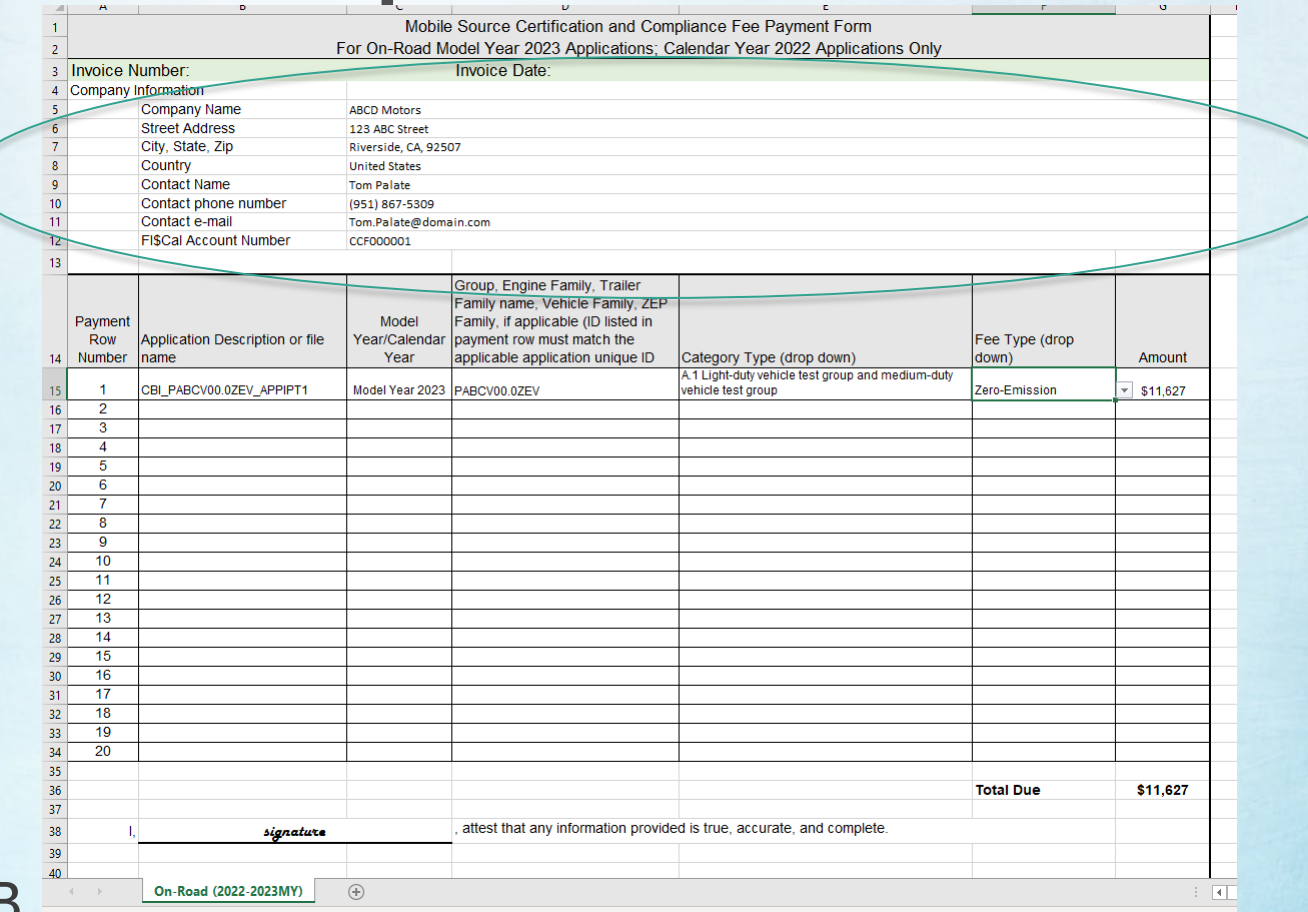

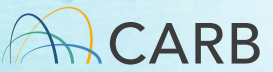

29

## Company Information

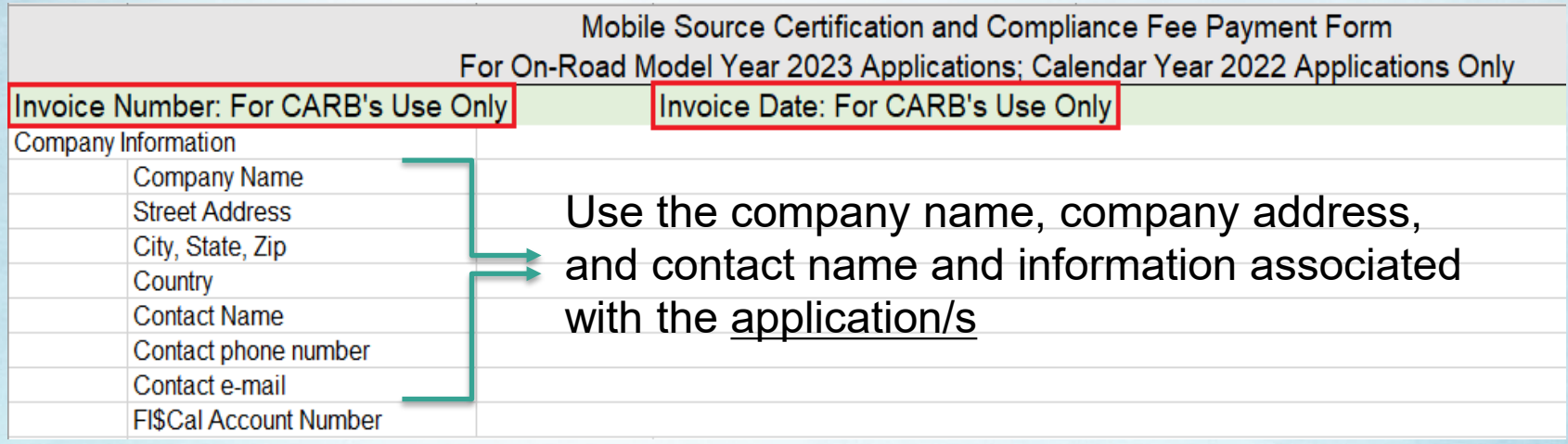

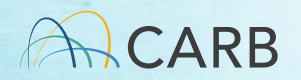

## Company Information

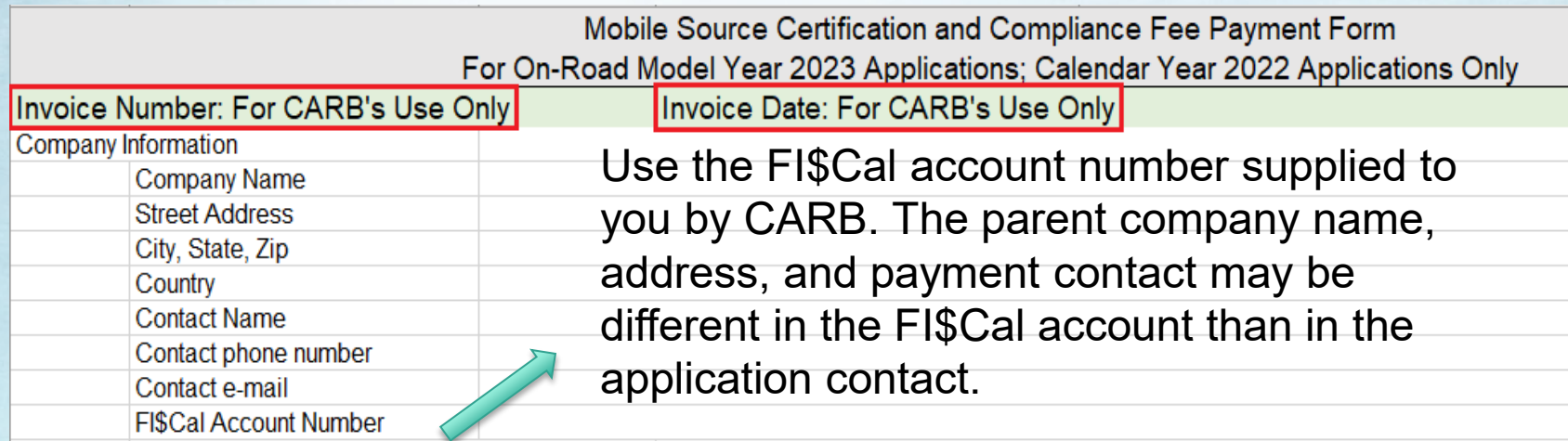

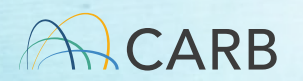

#### Example Draft Invoice

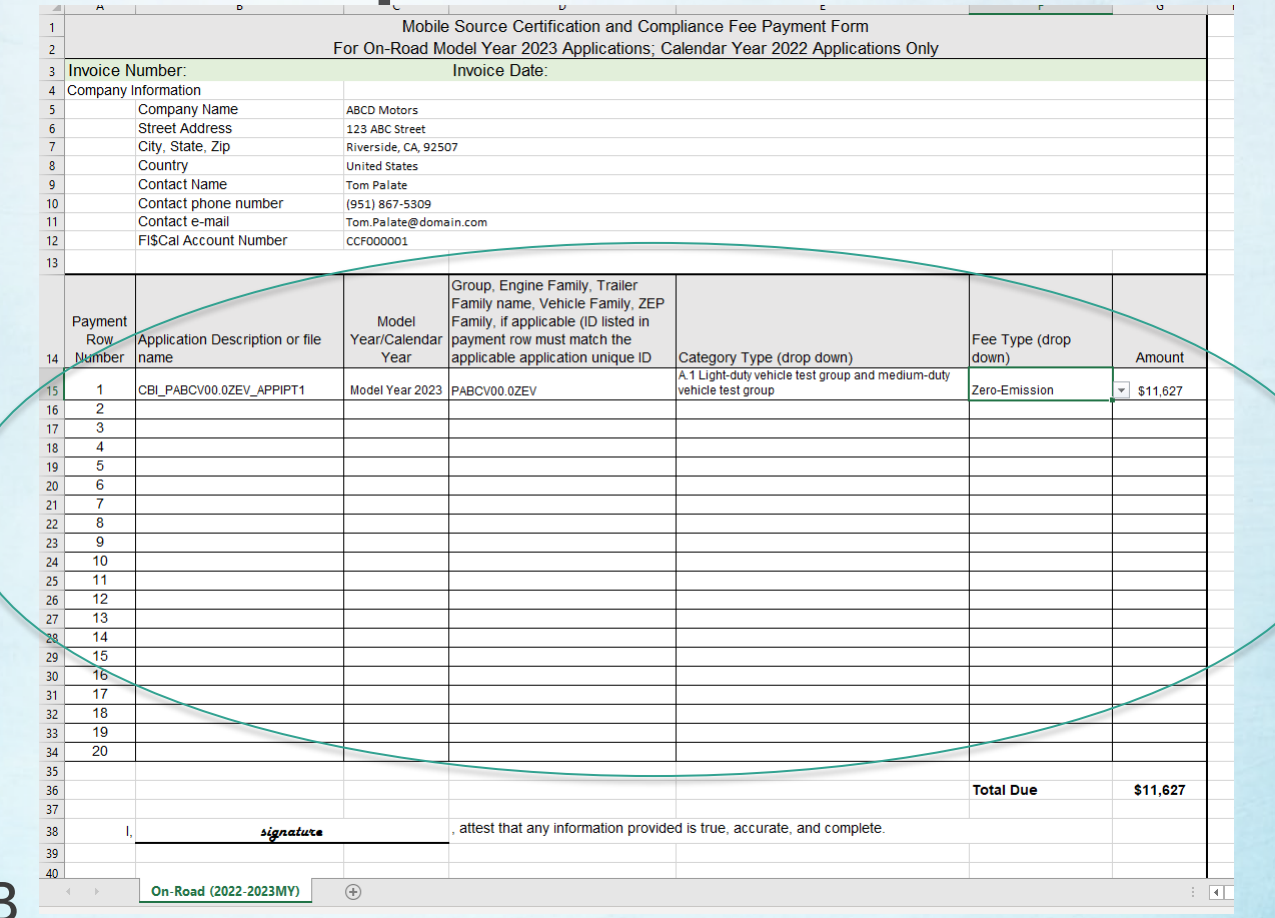

CARB

32

### Application Information Overview

- before filling out your draft invoice. • Please review your Focused Certification Group Tutorial
- Tutorial provides details for
	- Application ID criteria
	- Fee Categories
	- Fee Types
- Available Week of March 14<sup>th</sup> at:

[ww2.arb.ca.gov/mobile-source-certification-and](https://ww2.arb.ca.gov/mobile-source-certification-and)compliance-fee-regulation-meetings-workshops

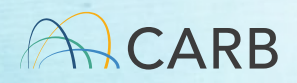

#### Multiple applications within the Certification Group can be on one form

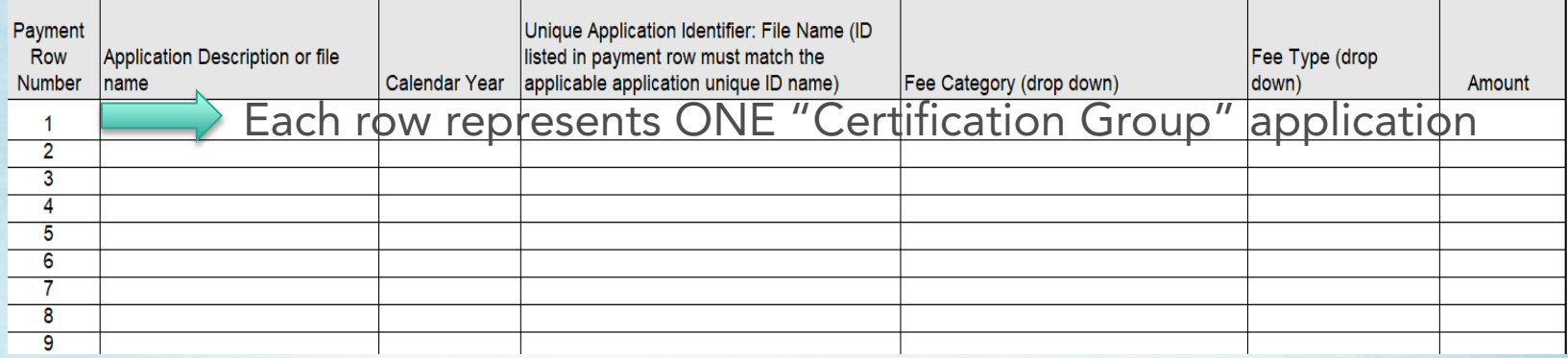

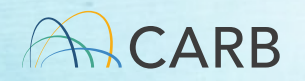

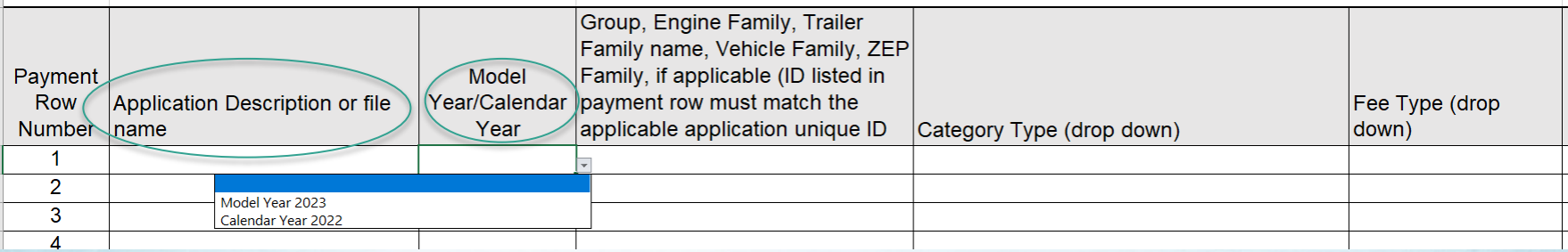

#### Application Description or File name:

 Use the file name or a brief description that is associated with the specific application that you will be submitting to CARB. Follow your Certification Groups tutorial directions.

#### Model Year or Calendar Year:

 Choose the appropriate year type. Some forms only have Calendar Year. Provide the year in which the application is submitted (e.g., 2022) when for asked for Calendar Year entries. CARR

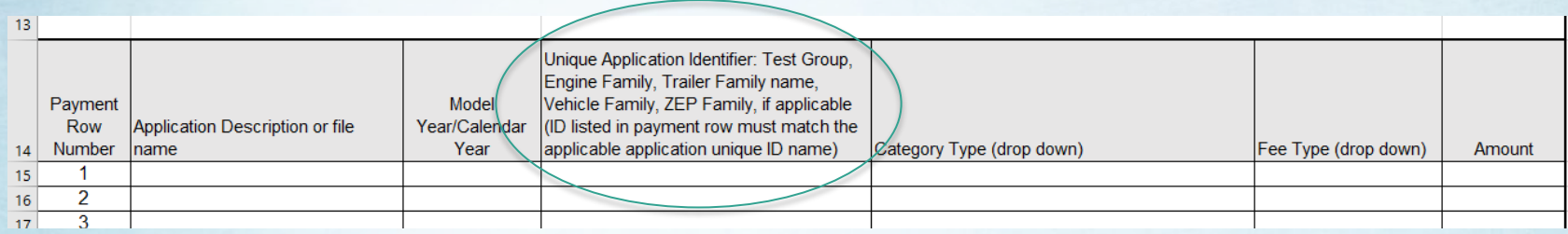

#### Unique Application Identifier:

- • Follow your Certification Group's tutorial directions for the creation of the Unique Application ID.
- • ID listed in payment row must match the applicable application unique ID name.
- • Types of Unique Application IDs include Test Group, Engine Family Name, Trailer Family Name, Vehicle Family, ZEP Family, or any other unique identifier required by your program.

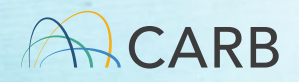

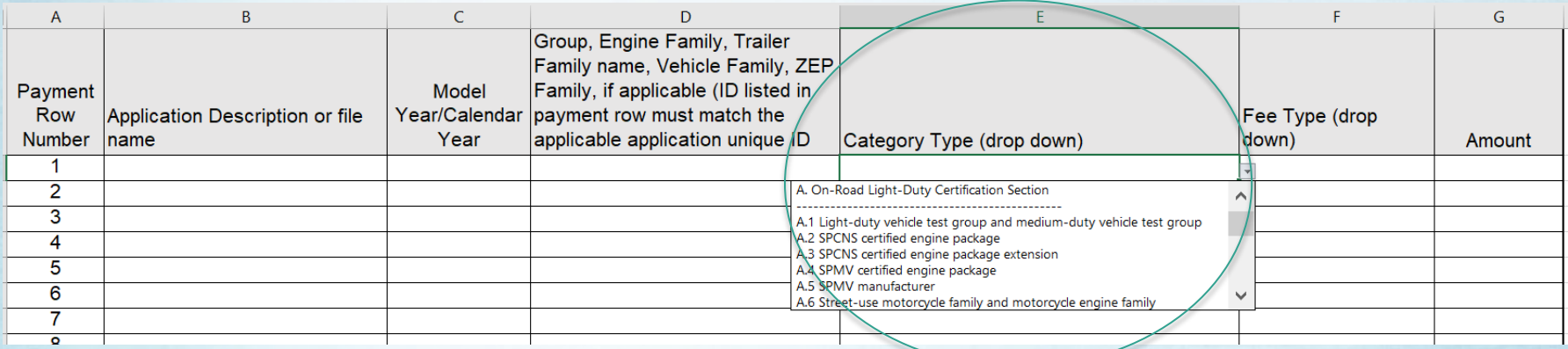

Category Type (Drop Down menu):

 Each Certification Group has multiple category types based on the equipment or application process.

The Certification Group - Category Types are :

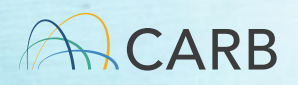

#### On-Road Certification Group (ON) - Category Types

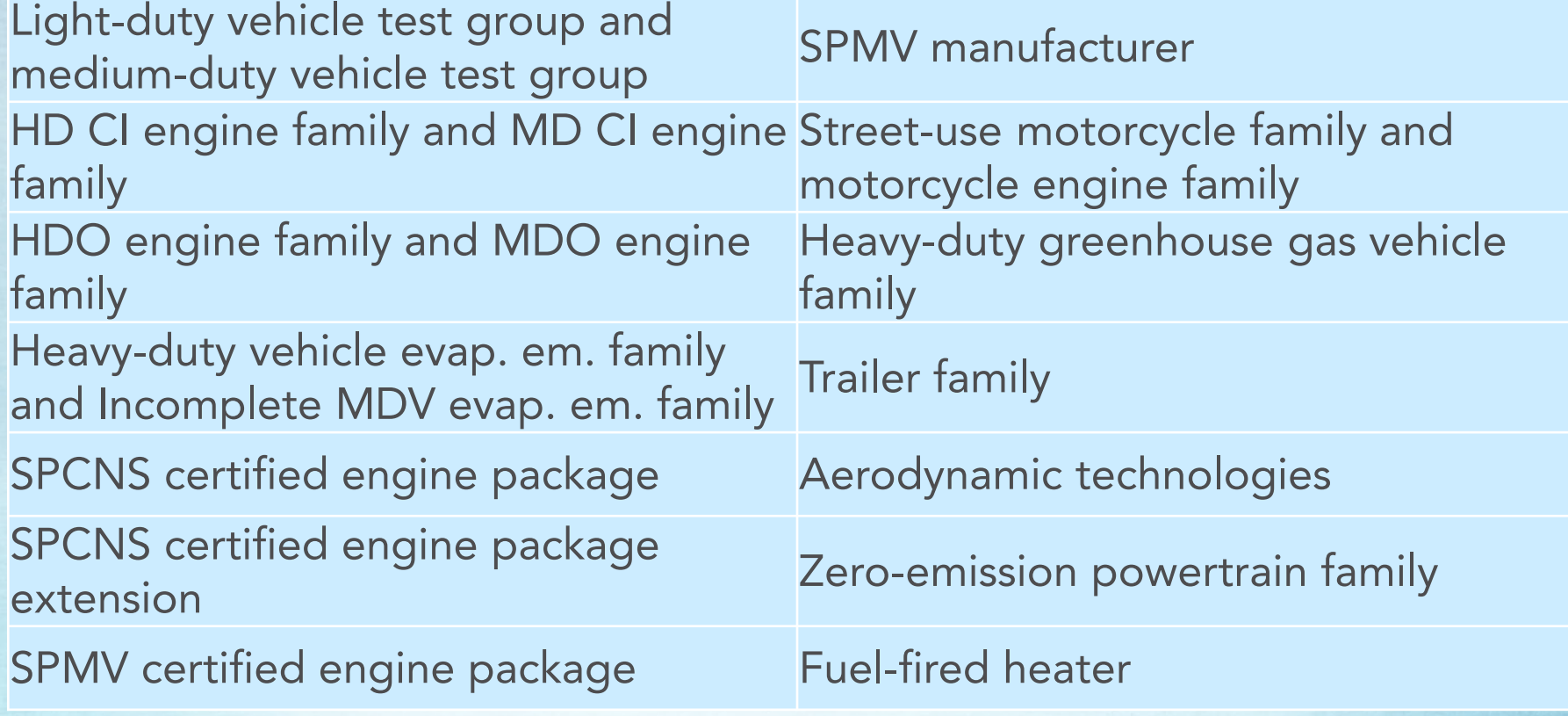

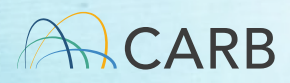

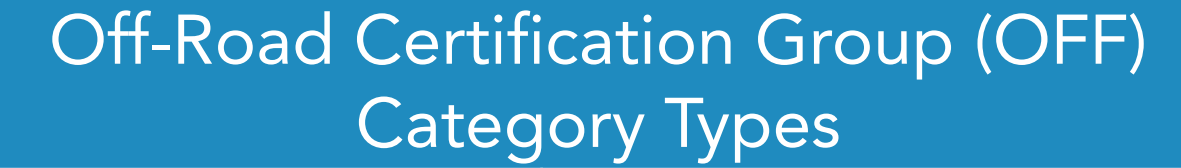

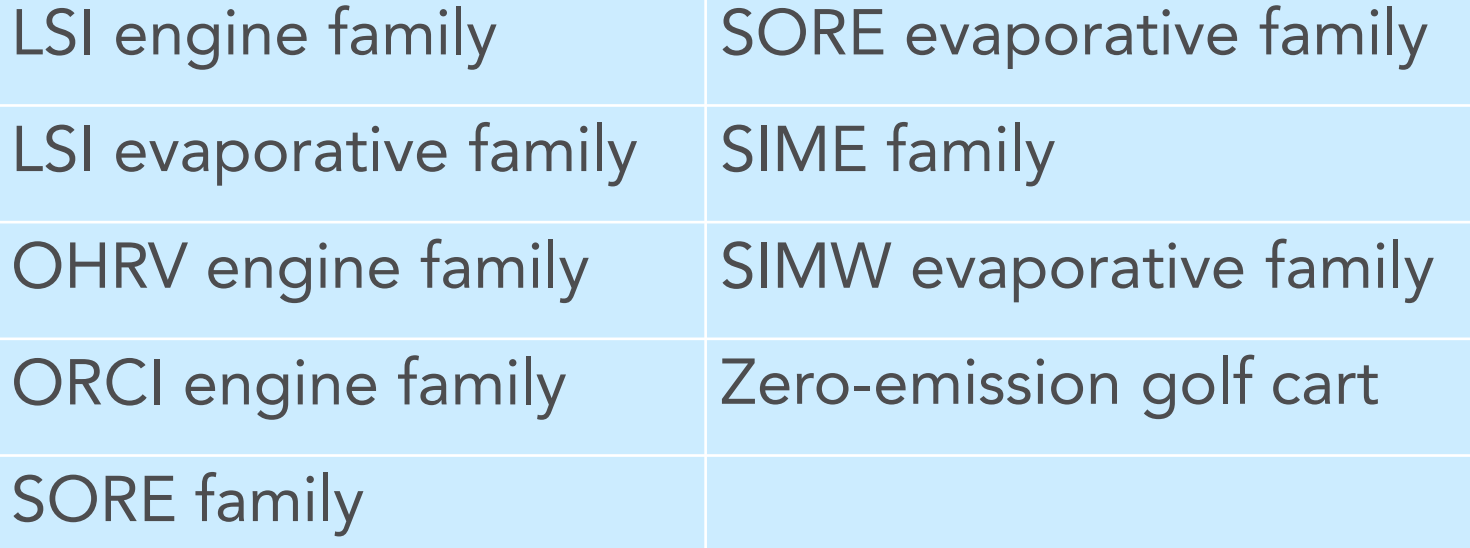

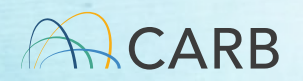

Evaporative Component and PFC Certification Group (EVAP) **Category Types** 

OHRV evaporative emission control system component

Portable container product family

SORE evaporative emission control system component

Spark ignition marine watercraft evaporative emission control system component

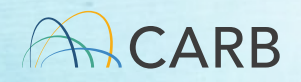

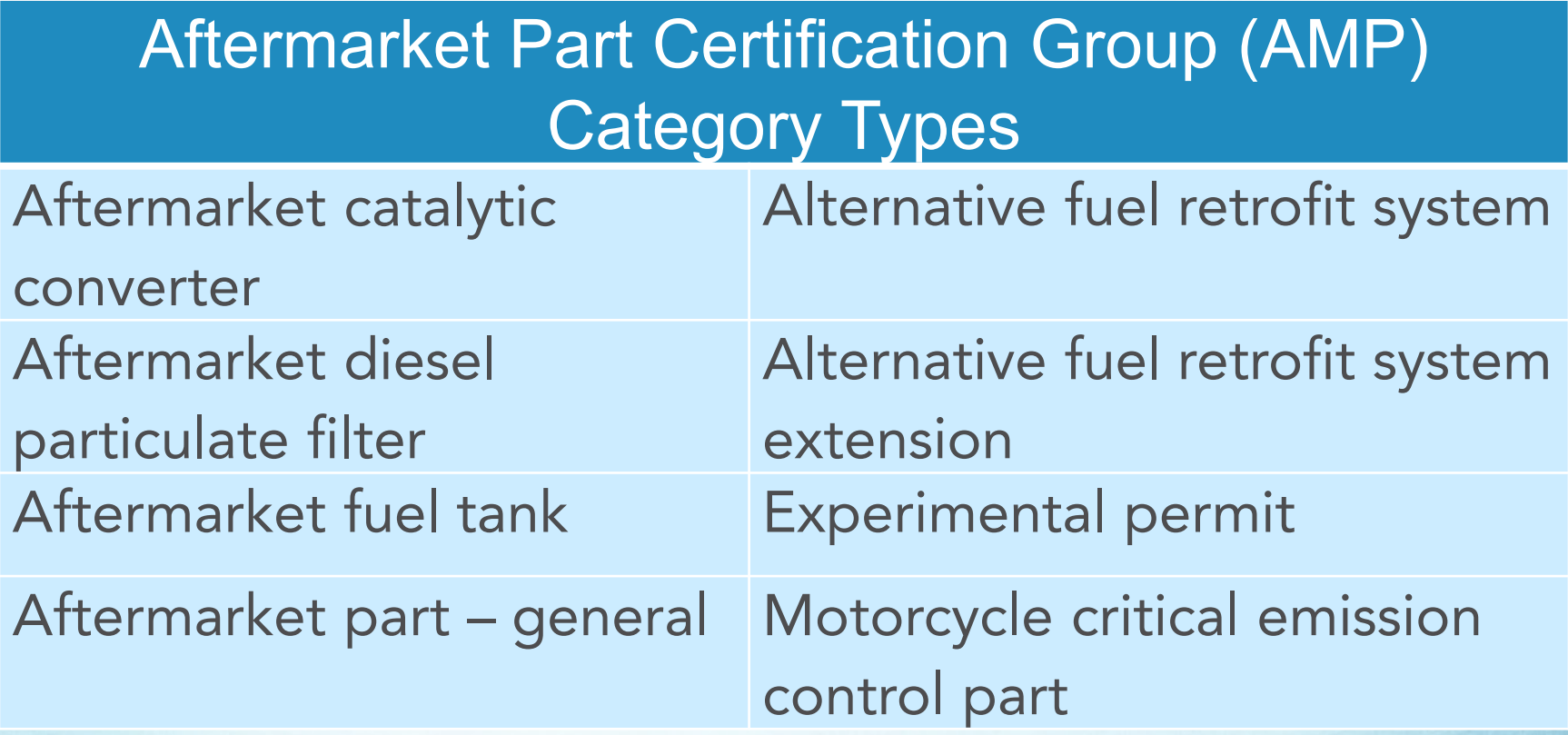

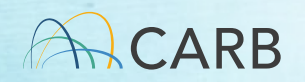

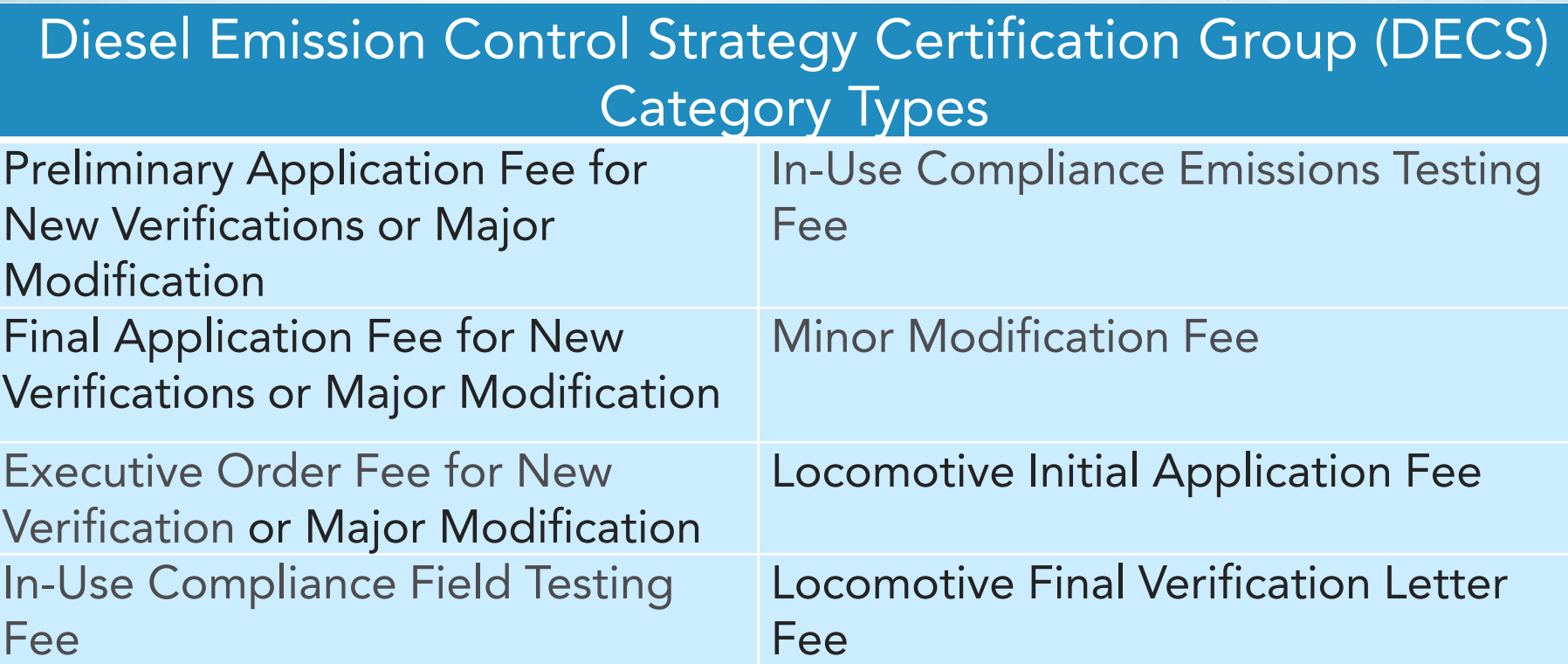

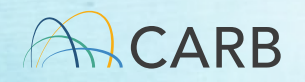

At-Berth Certification Group (AB) Category Types

Test Plan Review Fee

At-Berth Application Fee

CEMS Data Review

Design Change Fee

Minor Amendment Fee

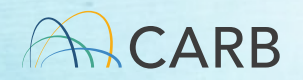

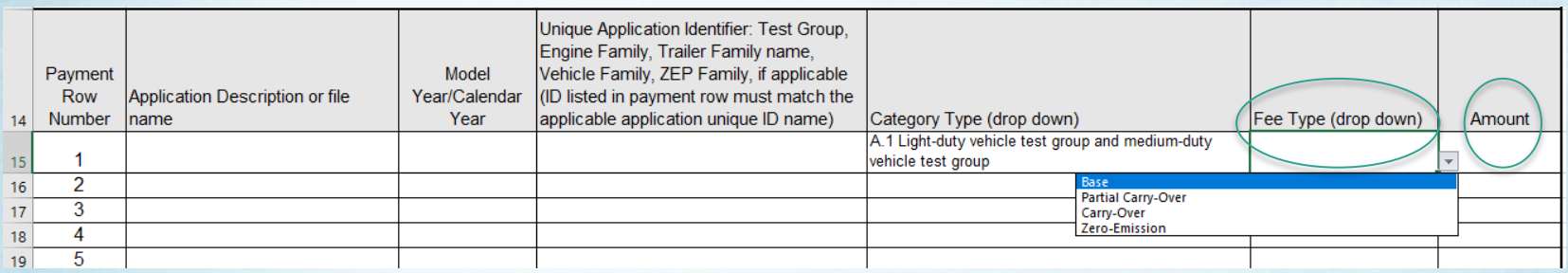

#### Fee Type (Drop Down menu):

 List of the fee types for each Category Type. Be aware that delays in processing your application will occur if your application does not qualify for the fee type. Base type fee is standard for most applications. Amount: Each fee amount is tied to the Category Type and its applicable Fee Type. The fee is based on based on workload for each Fee Type. This cell will auto-fill.

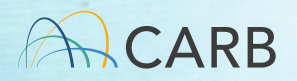

#### Invoice Information

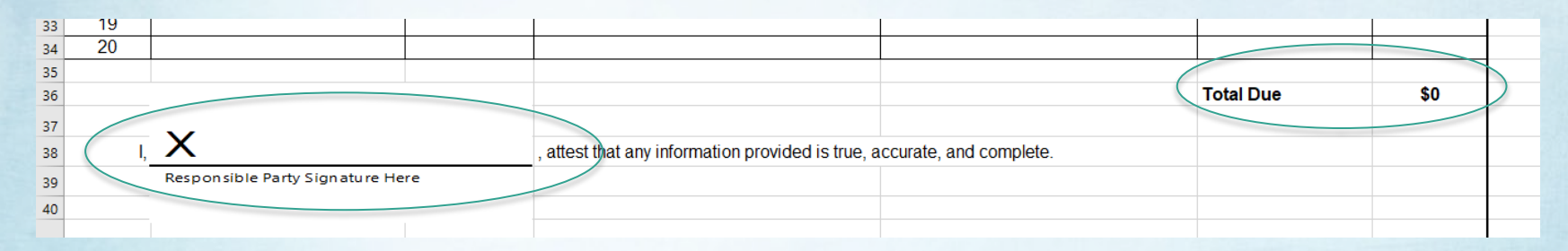

 Total Due: If you have one or multiple applications on the form, your total to be paid is located in the lower right-hand corner of the form on the same line as "**Total Due**". This is the amount to be paid at the time of payment associated with this invoice.

 Attestation: Each invoice must be signed by the responsible party that all information provided is true, accurate, and complete. Double click at "X" and sign with mouse or add official signature block.

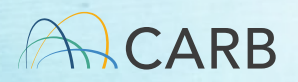

#### LD Example Form

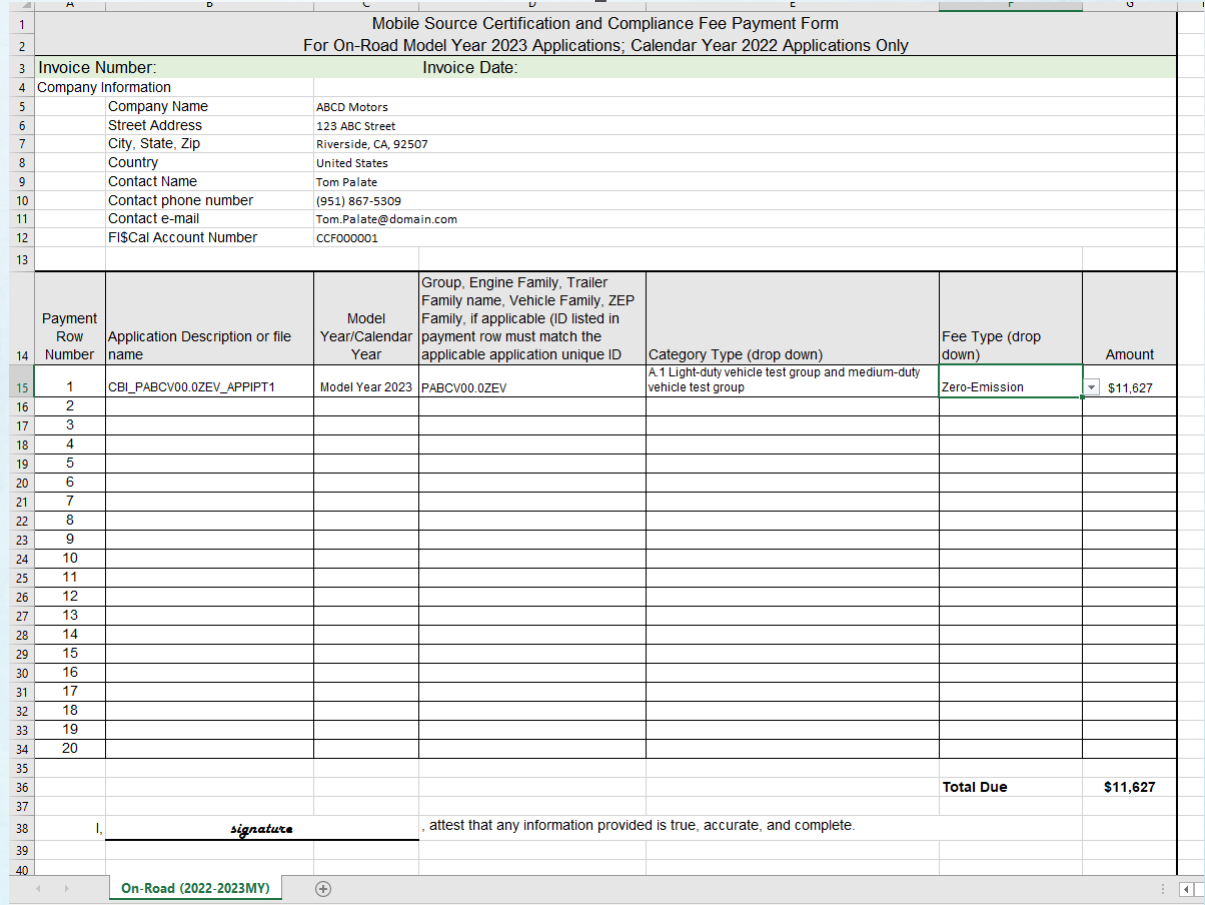

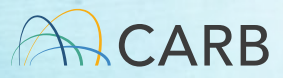

46

#### E-mail Draft Invoice to CARB

- E-mail: [MSCertFees@arb.ca.gov](mailto:MSCertFees@arb.ca.gov)
- E-mail Title: "MSF New Invoice Request (Group)"
	- On-Road Vehicles/Engines and GHG Trailers/Components (ON)
	- Off-Road Vehicles, Engines and Equipment (OFF)
	- Evaporative Components and portable fuel containers (EVAP)
	- Aftermarket Parts (AMP)
	- Diesel Emission Control Strategy (DECS)
	- $\checkmark$  At-Berth Alternative Controls (AB)
- E-mail each draft invoice form separately (in a SEPARATE e- mail to CARB)

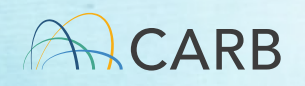

#### CARB Invoice Review and Response

- Draft invoice reviewed for completeness.
- Unique invoice number and invoice date provided.
- You will receive a reply to your e-mail with your Final invoice including the unique invoice number and date within 1-2 business days.
	- This e-mail will also be directed to CARB's Revenue and Reimbursement unit. They will enter your fees information into the FI\$Cal system.
	- $\checkmark$  To prevent application processing delays, wait 5 business days before making your payment to ensure your invoice information has been entered into the FI\$Cal system.

#### Do not make payment (Step 3) until 5 business days after receipt of **Final Invoice to allow for** processing.

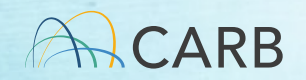

#### Questions?

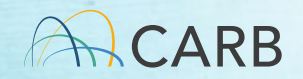

### Mobile Source Certification and Compliance Fees Step 3: Payment Process

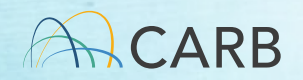

#### Go to: [ww2.arb.ca.gov/payments](https://ww2.arb.ca.gov/payments)  to make a payment

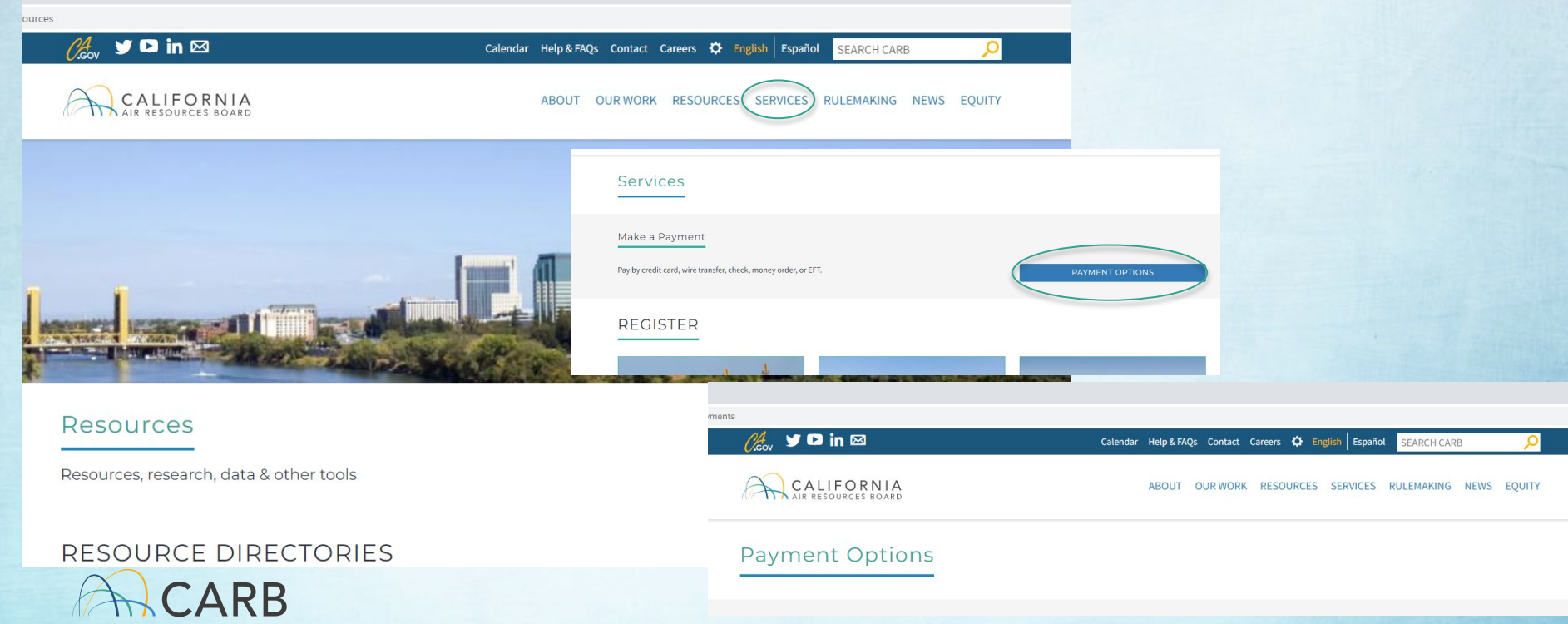

#### Required for Payment

- Final Invoice Number
- Total Payment on Final Invoice
- Payment method: Credit card, Check, Wire Transfer

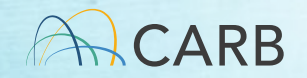

### CARB Payment Options

Website:<https://ww2.arb.ca.gov/payments>

- • Credit Card: First Data, the processing vendor, charges <sup>a</sup>*convenience fee of 2.99% of the transaction amount*. CARB does not receive revenue from this service fee. (3-4 days for payment to clear)
- • Check, Money Order or Cashier Check (3-7 business days for payment to clear)
- • Wire Transfer or Electronic Funds Transfer (EFT/ACH) (3-5 business days for payment to clear)

 *Include your invoice number on all payments and payment portal communications* 

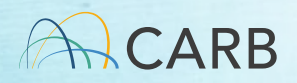

## After Payment

 • When your payment is made and e-mail your certification staff with certification application is submitted, payment date and invoice number

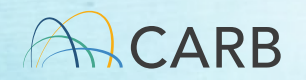

## Mobile Source Certification and Compliance Fees Step 4: Submittal of Final Invoice with Application/s

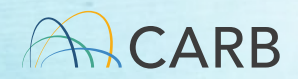

#### Fees to be submitted at the time of application submittal

- When Fee received = Application review begins
- • Allow about 9-14 business days for completion of invoicing and payment processes
	- $\checkmark$  Invoicing processes available beginning March 21st for April 1st application submittals
- • Base type fee is standard for most applications. Correct payment will be due before application reviews begin.
	- Delays in reviewing/processing your application will occur if your application does not qualify for the fee type.
	- Corrected payment will be due before new applications will be processed if limits for volume discounts in previous applications are exceeded.

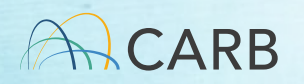

#### Planning Your Application Submission Up to 9-14 business days to process invoice and payment

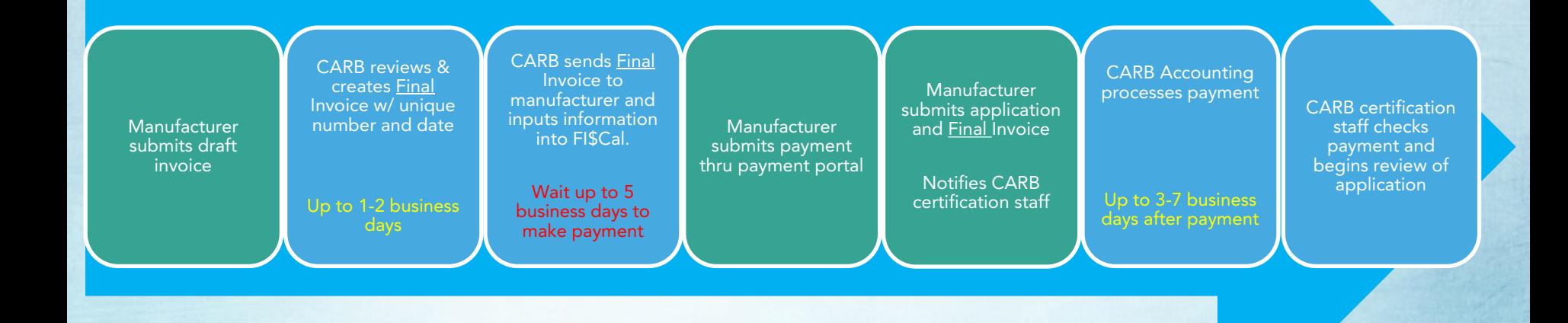

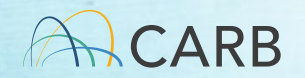

#### Questions?

![](_page_58_Picture_1.jpeg)

#### After Payment Processes

![](_page_59_Picture_1.jpeg)

![](_page_60_Picture_60.jpeg)

![](_page_60_Picture_1.jpeg)

#### What happens if I select the wrong fee type?

- 30-day review: application does match fee type selected
	- invoice/underpayment payment are corrected • Application processing ceases until fee
- • End of year production reporting for low CA production discounts
	- • Future application processing ceases until remainder of fee is paid

![](_page_61_Picture_5.jpeg)

### Underpayment

- Timing:
	- 30 days after payment/application submittal  $\checkmark$  Incomplete Application Letter
	- Fee Types with Production limits (i.e., Low CA production Manufacturer and Low CA production for Sale) • At the timeframe of reporting MY production data
- Invoice Modification Process
	- $\checkmark$  Corrected payment difference of paid and corrected fee type cost
	- $\checkmark$  Separate invoicing process

![](_page_62_Picture_7.jpeg)

#### Questions?

![](_page_63_Picture_1.jpeg)

#### Mobile Source Certification and Compliance Fees Upcoming Training and Resources

![](_page_64_Picture_1.jpeg)

## Certification Group Tutorials

- • How do I create my invoice and complete payment process?
- • Tutorials for each invoice Certification Group
	- On-Road
	- Off-Road
	- Evaporative Components
	- Aftermarket Parts
	- Diesel Emission Control Strategies
	- At-Berth Alternative Controls

![](_page_65_Picture_9.jpeg)

# Certification Group Tutorials (continued)

- Topics
	- Review of Process
	- How to fill out the forms
	- Unique Application ID criteria
	- Fee Categories
	- Fee Types
- Available on website during Week of March 14th

![](_page_66_Picture_8.jpeg)

### "Focused" Q/A Workgroups

- Diesel Emission Control Strategies/At-Berth
	- March 21, 2022 at 1 pm
- Aftermarket Parts
	- March 22, 2022 at 9-11 am
- On-Road Vehicles and Engines
	- March 24, 2022 at 9-11 am
- Off-Road Vehicles and Engines/Evaporative Components
	- March 24, 2022 at 1-3 pm

![](_page_67_Picture_9.jpeg)

#### Webpage

certification-and-compliance-fee-regulation-meetings-workshops?utm\_medium=email&utm\_source=govdelivery

![](_page_68_Picture_105.jpeg)

#### ww2.arb.ca.gov/mobilesource-certification-and[compliance-fee-regulation](https://ww2.arb.ca.gov/mobile-source-certification-and-compliance-fee-regulation-meetings-workshops)meetings-workshops

#### Mobile Source Certification and Compliance Fee Regulation: Meetings & Workshops

#### CONTACT

Email beloline@arb.ca.gov **Phone** (800) 242-4450

to Mobile Source Certification and Compliance Eee regulatory effort was initiated in response to new regul (2019) authorized CARR to adont a schedule of fees to recover reasonable costs from on-mad vehicles and engines, removing the fee can in HS Code 43019 for existing on-road vehicle and engine fees. The Mobile Source Certification Fee Regulation was

approved by the Board in April 2021 and will be implemented beginning April 1, 2022. The regulatory support documents for the Mobile Source Certification and Compliance Fee regulation are available on the Rulemaking Activity web nage. This nage summarizes the regulatory activity, outreach, and other activities for the implementation of the Mobile Source Certification and Compliance Fees. For past regulatory activity go here.

If you would like to participate in future meetings, or get future workgroup announcements, subscribe to the Mobile Source Certification and Compliance Fee Regulation Topic. For general questions on this regulation, interested parties may contact Kathleen Mead

On April 1, 2022, new and modified mobile source certification and compliance fees (MS Fees) will be due upon submittal of the application for mobile source certification. Complete applications for MY 23 on-road and off-road engines/vehicles/equipment received prior to April 1, 2022, are not subject to the MS fees. Based on current practices, on-road and off-road applications will undergo initial staff review to verify they are complete. For those applications received by CARB before April 1, 2022 and deemed incomplete. MS fees will be required before further processing occurs. Determination of completeness should be done within 30 days of application submittal.

Mobile Source Fee Implementation Resources (Currently Not Available, Updated Soon)

How do I pay my fees?

**Focused Grouped Category Tutorials:** On-Road Off-Road/Evaporative Aftermarket DECS/At-Berth Draft Invoice Forms On-Road Off-Road Evaporative Aftermarket DECS At-Berth

Mobile Source Fee Implementation Workshops

Implementation workshops will be held in March 2022. The March workshop/training will provide the manufacturers and fee navers with the invoice and navment protocols by which MS Fees can be submitted and processed. All manufacturers subject to MS Fees should attend the March 8<sup>th</sup> workshop in addition to the focused workgroup dedicated to their MS Fee certification category. Please attend or review the workshop materials before submitting invoices and paying fees to prevent delays in processing your payment and review of your application. More information will be available soon. To receive a notice for this effort, please subscribe to the Mobile Source Certification and Compliance Fee Regulation Topic.

#### **Current and Upcoming Meetings**

![](_page_68_Picture_106.jpeg)

![](_page_68_Picture_18.jpeg)

#### Questions?

![](_page_69_Picture_1.jpeg)